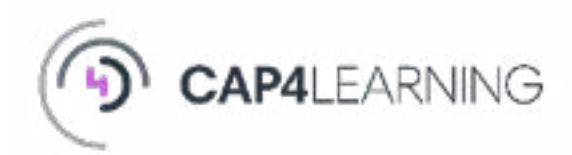

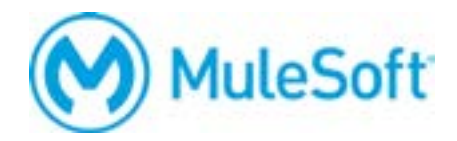

# **Anypoint Platform : Design d'API**

#### Version 1.3 - Avril 2022

**Durée : 2 jours - 14 heures**

**Prix inter : 1350 € ht**

#### **Prix intra : nous contacter**

Délais d'accès : inscriptions jusqu'à 1 semaine avant le début de la formation

 $M$ éthodes pédagogiques 12 participants maximum.Alternance d'apports théoriques et pratiques. Support de cours et documents d'application remis en fin de formation.

*Validations des acquis* Quizz final et évaluation de la formation.

 $Formateur$ Formateur certifié MuleSoft trainer.

## **Programme**

#### **Design des API**

**Module 1: Introduction à la conception d'API RESTful** 

- Décrire les formats communs d'API Web (SOAP, RPC et REST,...)
- Identifier l'architecture des API REST et ses principes
- Définir l'approche design-first pour les APIs REST

## **Module 2: Exigences fonctionnelles pour les APIs**

- Identifier les différentes catégories et actions pour les APIs REST
- Définir les ressources en partant des catégories
- Choisir les méthodes HTTP pour prendre en charge les actions

## **Module 3: API-led connectivity et cycle de vie des APIs**

- Décrire le cycle de vie des APIs
- Expliquer l'approche MuleSoft d'API-led connectivity
- Naviguer dans Anypoint Platform

## Définir les APIs avec le RESTful API Modeling Language (RAML)

## **Module 4: Définir les ressources et méthodes d'API**

- Décrire les langages de spécification d'API
- Utiliser API Designer pour créer des définitions d'API RAML

## **Module 5: Spécifier les réponses HTTP**

- Créer des réponses au méthodes HTTP
- Utiliser les codes d'état dans les réponses HTTP
- Ajouter la gestion d'erreur et le caching d'information
- Sélection et et spécifier les types de contenu

#### **Module 6: Modéliser la donnée**

- Identifier les types de données et les attributs des méthodes de ressources
- Créer des fragments de types de données
- Fixer le type de données des corps de requêtes et réponses
- Créer et inclure des exemples pour les fragments de types de données

## **Compétences visées**

- Concevoir des API à partir d'exigences fonctionnelles d'un produit numérique à réaliser
- Situer les API REST parmi les formats commun d'API et décrire leurs caractéristiques
- Appliquer les bonnes pratiques pour le design, la documentation, la publication des API

## **Objectifs pédagogiques**

- Définir des ressources, méthodes, paramètres et réponses d'API à l'aide de RAML
- Modéliser des données dans des APIs à l'aide de data types
- Spécifier des schémas de sécurité
- Gestion de version des API

## **Public**

Toute personne impliquée dans un projet de développement d'APIs avec Anypoint Platform™. *Formation accessible aux personnes en situation de handicap moteur. Pour la prise en compte d'autres situations de handicap, veuillez contacter notre référent handicap depuis http://www.cap4learning.com/contact*

## **Prérequis**

Aucun prérequis est nécessaire

## **Module 7: Documenter et tester les APIs**

- Ajouter des noeuds de documentation et de description
- Utiliser le service de simulation pour créer des endpoints API
- Utiliser la console API pour tester les endpoints API

## **Module 8: Rendre les APIs découvrables**

- Publier les spécifications et les fragments d'APIs dans Anypoint Exchange
- Créer des portails API et les personnaliser avec des thèmes
- Créer des cas d'usage avec API Notebook
- Recueillir les commentaires d'utilisateurs des APIs

#### **Module 9: Modèles de réutilisation**

- Créer et référencer des types de ressources
- Utiliser les traits pour modulariser les méthodes

## **Module 10: Modulariser les APIs**

- Utiliser des bibliothèques pour une composabilité accrue
- Utiliser des recouvrements pour surcharger les informations
- Utiliser les extensions pour améliorer les ressources

## **Module 11: Sécuriser les APIs**

- Définir les exigences de sécurité des APIs
- Utiliser et définir des schémas de sécurité personnalisés pour les APIs
- Appliquer une stratégie d'un fournisseur OAuth2.0 externe

## **Module 12: Améliorer les réponses API à l'aide de hypermedia**

Simplifier la découverte des API et améliorer les réponses

## • Générer des réponses propres à l'état de l'API

## **Module 13: Administrer les versions d'API**

- Décrire les méthodes de versionning d'API
- Documenter les nouvelles versions API à l'aide de portails API
- Rendre obsolètes d'anciennes API